## ENVOYER ET CONSULTER UN EMAIL

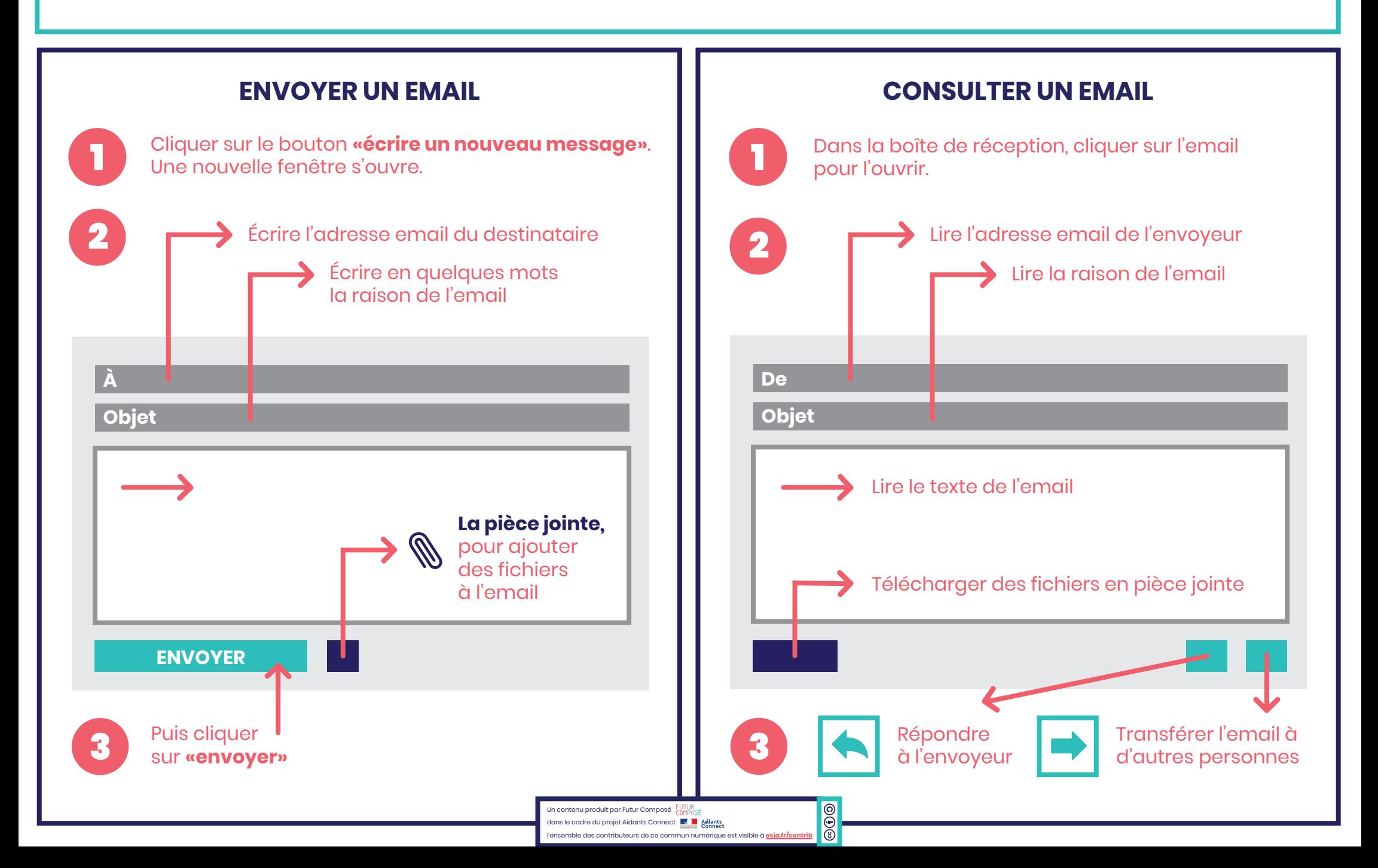